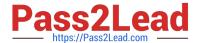

# C2090-560<sup>Q&As</sup>

PureData System for Analytics v7.1

## Pass IBM C2090-560 Exam with 100% Guarantee

Free Download Real Questions & Answers PDF and VCE file from:

https://www.pass2lead.com/c2090-560.html

100% Passing Guarantee 100% Money Back Assurance

Following Questions and Answers are all new published by IBM Official Exam Center

- Instant Download After Purchase
- 100% Money Back Guarantee
- 365 Days Free Update
- 800,000+ Satisfied Customers

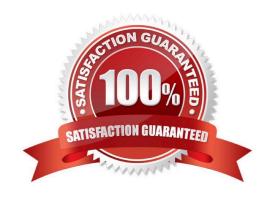

### https://www.pass2lead.com/c2090-560.html

#### **QUESTION 1**

Just prior to an IBM Tivoli Endpoint Manager V8.1 (TEM) deployment, a customer wants to have all content initially hidden from non-master operators and use Custom Sites to publish content. How should this requirement be handled?

- A. By default all content is initially hidden until the TEM master operator selects the content to be published.
- B. Using a Master Operator account, globally hide all content. Through the Master Operator account, work with the customer to establish the correct Custom Sites for copying desired content.
- C. Using the TEM Administration Tool, set the Default Fixlet Visibility item to hide all content. Through a master operator account, work with the customer to establish the correct Custom Sites for copying desired content.
- D. Using a master operator account, ensure that no non-master operator accounts have read access to any content. Through the master operator account, work with the customer to establish the correct Custom Sites for copying desired content.

Correct Answer: C

#### **QUESTION 2**

IBM Tivoli Endpoint Manager is installed and all sites are enabled. However, some of the sites are not being used and will not be used at any time. How are these sites removed?

- A. execute the Remove Unused Sites Fixlet
- B. navigate to the site and click the Remove button
- C. All Content > License Overview and click on Disable next to the site
- D. BigFix Management > License Overview and click on Disable next to the site

Correct Answer: B

### **QUESTION 3**

What is the estimated size for the IBM Tivoli Endpoint Manager Database given an implementation of approximately 100,000 computers?

- A. 1 TB
- **B.** 5 **GB**
- C. 15 GB
- D. 100 GB

Correct Answer: C

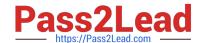

### https://www.pass2lead.com/c2090-560.html

2024 Latest pass2lead C2090-560 PDF and VCE dumps Download

#### **QUESTION 4**

A new IBM Tivoli Endpoint Manager V8.1 (TEM) environment is being deployed. The customer has a security policy that dictates that only systems approved by Human Resources (HR) IT may connect to HR IT resources. During preplanning, it becomes clear that this policy will extend to TEM systems meaning that TEM Agents within the HR Department can connect only to the TEM Relays servicing the HR IT environment and that only HR TEM Agents can connect to the HR TEM Relays. How can this be achieved?

- A. Work with the HR Security Group to obtain an exception to this policy.
- B. Implement Relay Affiliation for all HR systems to ensure that only HR TEM Agents connect to Human Resources TEM Relays.
- C. Implement Manual Relay Selection for the Human Services TEM Agents to ensure that only TEM Agents from the HR Department can connect to the TEM Relays within the HR Department.
- D. Implement Manual Relay Selection for all TEM systems. This provides the easiest methodology for complying to this security policy and for the TEM operators to maintain the environment in the future.

Correct Answer: B

#### **QUESTION 5**

An IBM Tivoli Endpoint Manager (TEM) operator has created an Automatic group that is populated by all the computers that contain "lab" in the computer name. Will computer new- lab133788 be visible in the group after the TEM Agent is installed?

- A. Yes, it matches the group condition.
- B. Yes, but only after the Joining Automatic Group analysis is activated.
- C. No, because only the computers starting with the name "lab" can be shown.
- D. No, only the computers matching the group condition at the group creation time are shown.

Correct Answer: A

Latest C2090-560 Dumps

C2090-560 Practice Test

C2090-560 Braindumps